#### **DISEÑO E IMPLEMENTACIÓN DE UNA APLICACIÓN WEB PARA LA GESTIÓN DE ANILLAMIENTO DE AVES**

Proyecto Final de Máster Máster Universitario en Aplicaciones Multimedia Itinerario Profesionalizador

**Autor: Manuel Pérez Alfonso** Consultor: Sergio Schvarstein Liuboschetz Profesores: David García Solórzano, Laura Porta Simó

12 de Junio de 2017

# **iOcells - ¿Por qué?**

Actualmente no existe ninguna aplicación de anillamiento que...

- facilite el trabajo de campo de los ornitólogos,
- ofrezca una forma de trabajo colaborativa,
- permita el acceso remoto a datos,
- pueda ser utilizada en versión web y/o móvil,
- automatice las labores de envío de datos a los correspondientes organismos internacionales
- sirva como punto de encuentro para profesionales y aficionados

# **iOcells - Fases del proyecto**

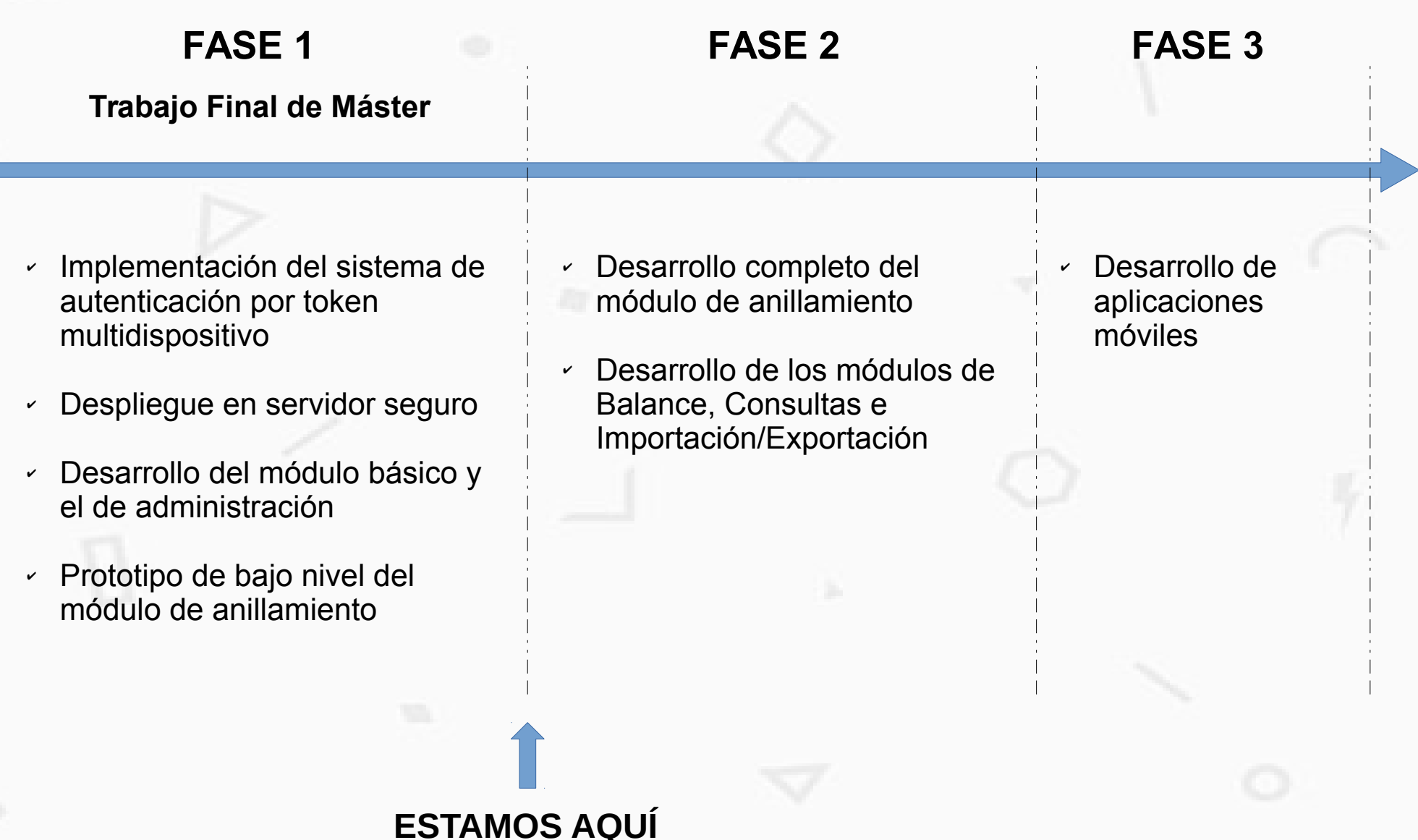

#### **iOcells - Características**

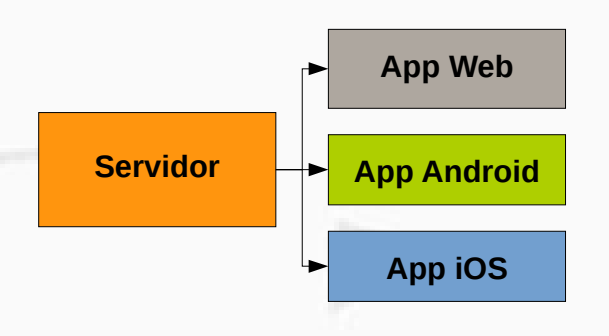

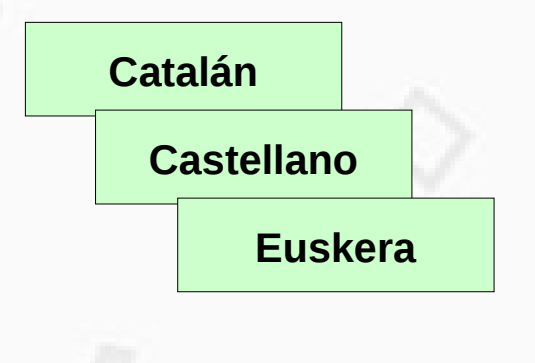

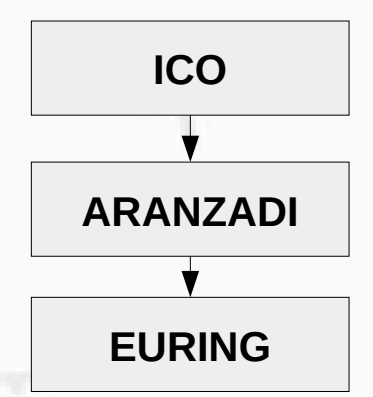

**No sólo una página web**

iOcells es un sistema modular preparado para el desarrollo futuro de aplicaciones móviles.

#### **Multi-idioma**

iOcells está preparado para ser traducido a diferentes idiomas, facilitando la operatibilidad entre diferentes regiones o países.

#### **Estándares de anillamiento**

iOcells se inspira en los estándares de anillamiento utilizados por el ICO, y adaptados al remitente ARANZADI.

### **iOcells – Inspirado en NouBioPro**

NouBioPro es el programa desarrollado por el Institut Català d'Ornitologia para la recopilación de los datos recogidos durante las actividades de anillamiento. Presenta los siguientes puntos de mejora:

- Los datos se almacenan en el equipo local, con lo que están sujetos a pérdida o corrupción, y tampoco permite el trabajo colaborativo.
- Está enfocada sólo para anilladores, sin fines divulgativos o de transmisión de conocimiento.

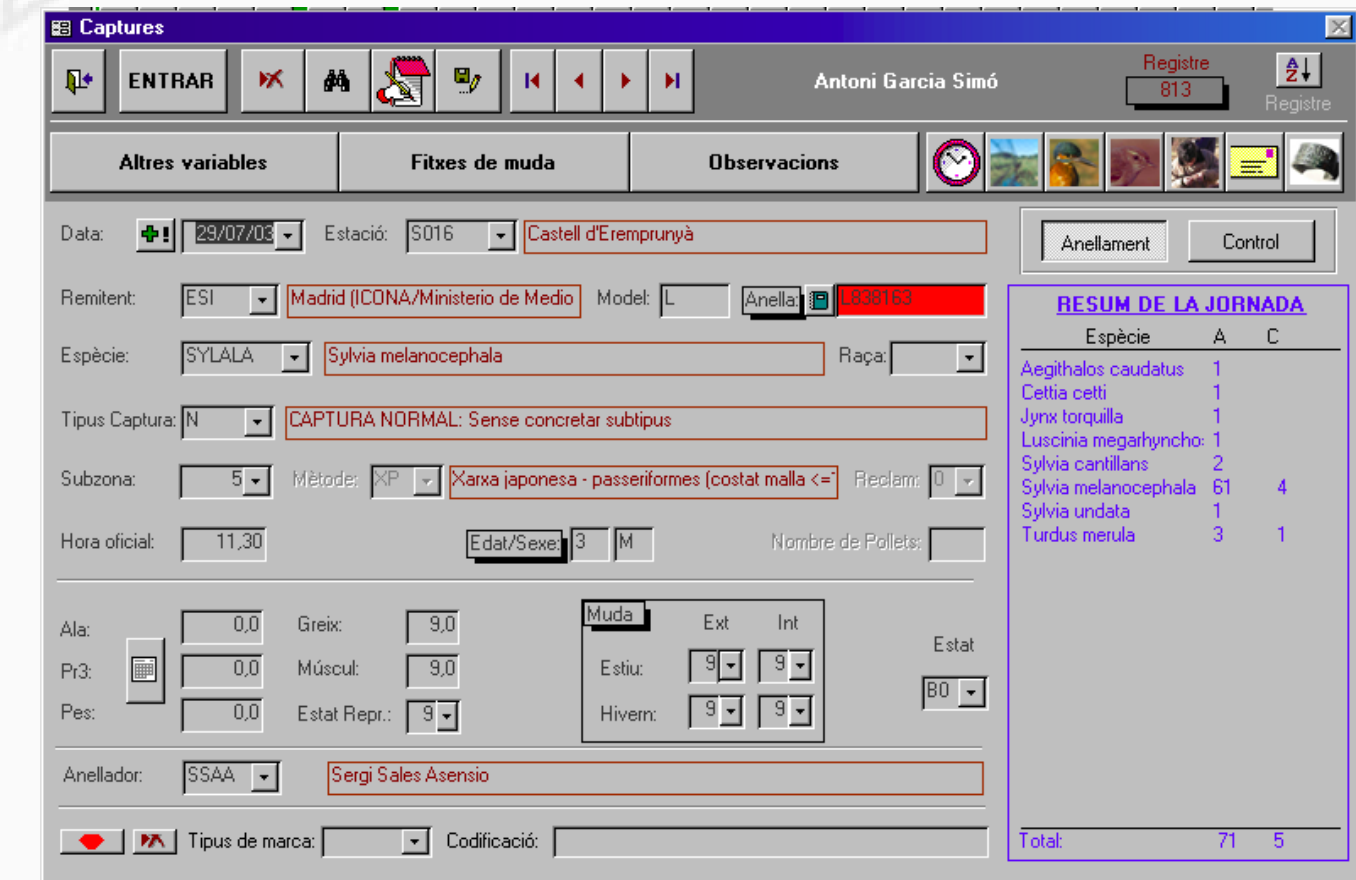

#### **iOcells – Arquitectura técnica**

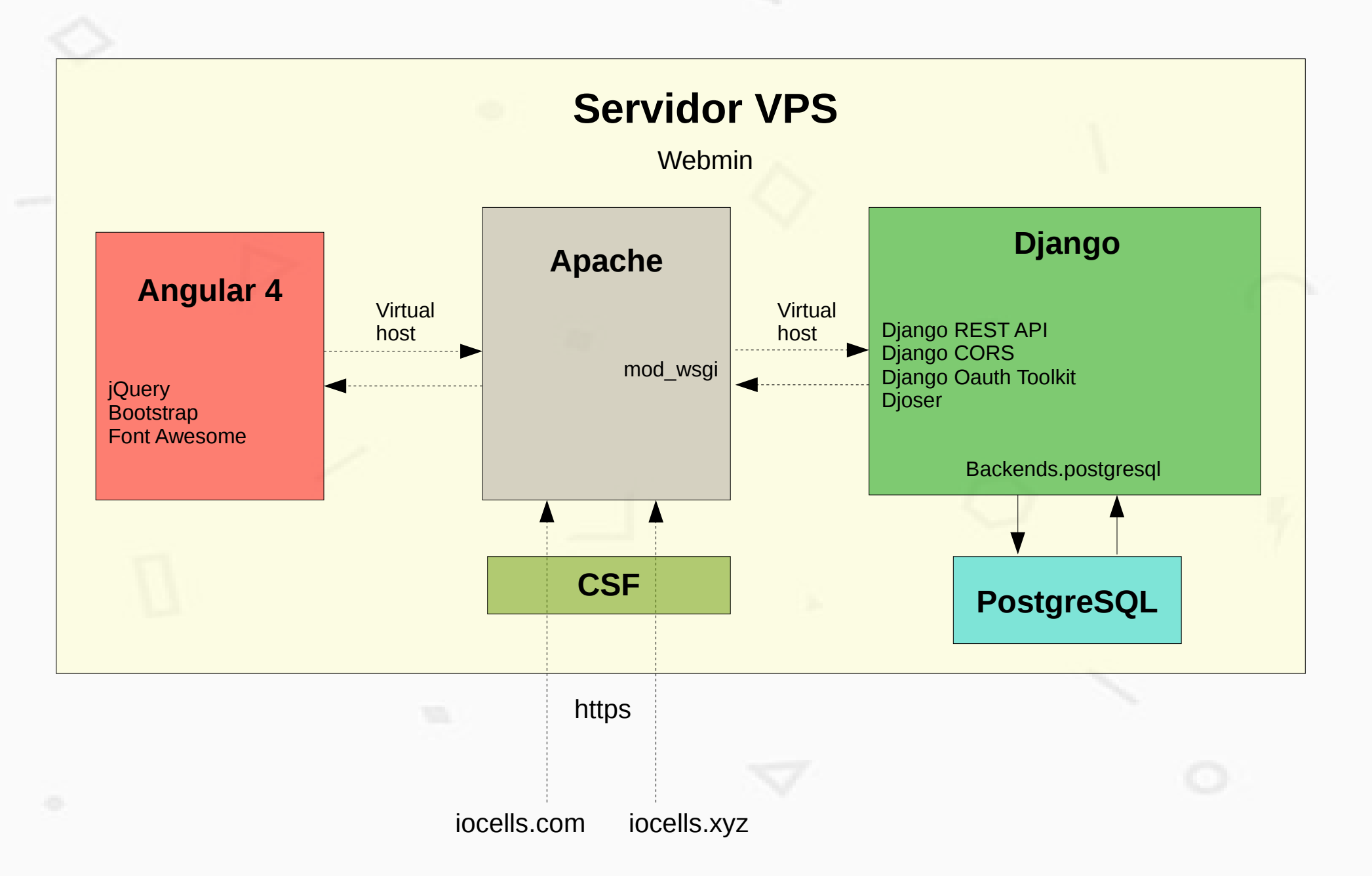

### **iOcells – Módulo básico**

 $\bullet$ ക

 $E$ -ma

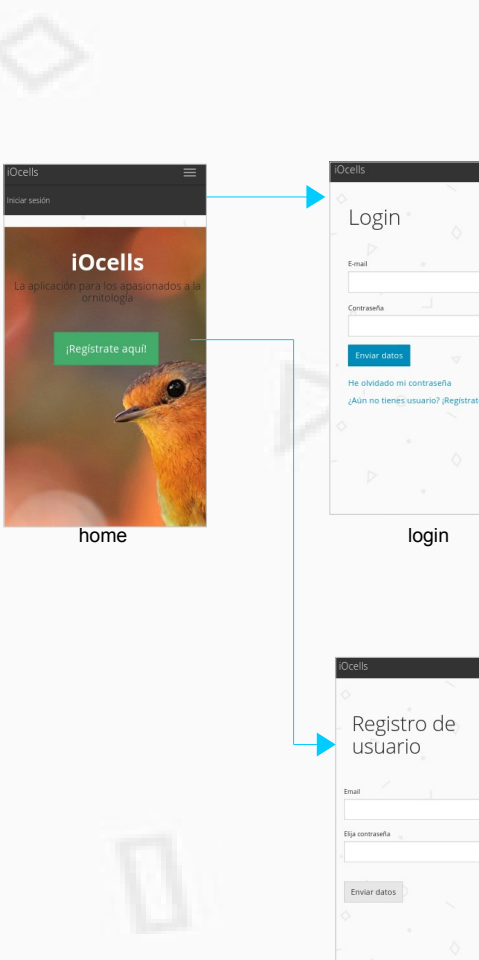

user\_registration

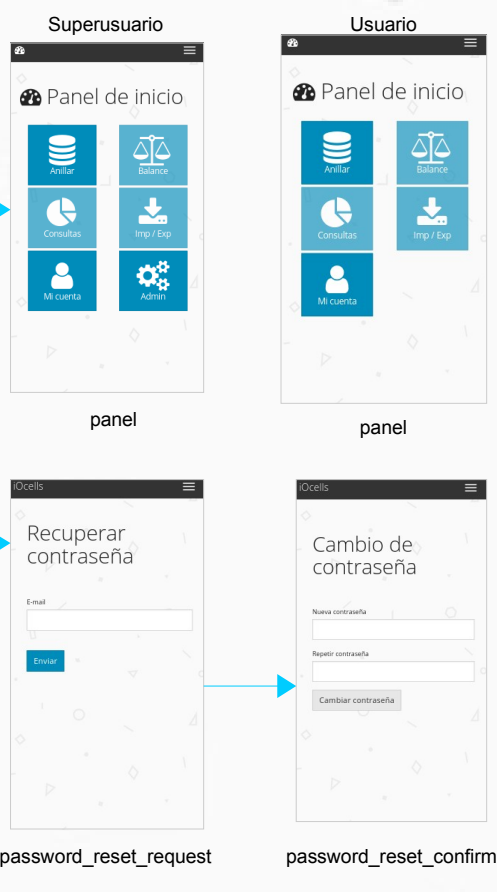

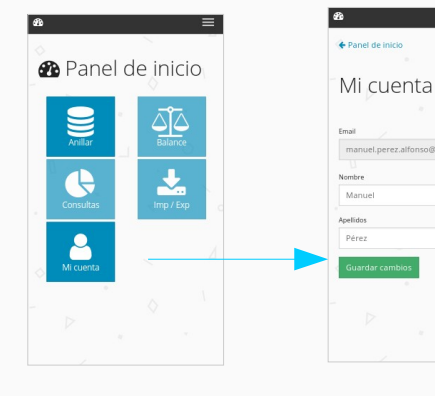

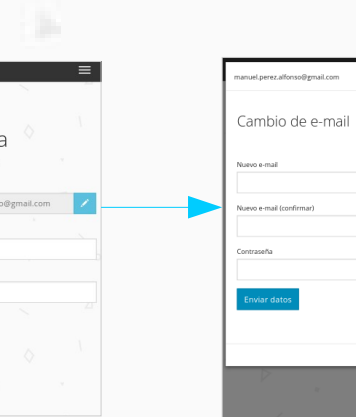

- ➢ Alta y activación de usuario
- ➢ Mantenimiento de cuenta de usuario, cambio de e-mail y de contraseña.
- ➢ Inicio y cierre de sesión

Cancelar

➢ Panel principal de navegación

# **iOcells – Módulo de administración**

A Panel de administra Usuarios Municipios Busca Sólo disponible para **Gestionar Municipi Crear Municipio** Panel de administració superusuarios. Busca Especies Mantenimiento de Gestionar Especies Crear Especie **A** Danal de administración Localidades datos maestros: **A** Panal de inici ← Panel de administración Gestionar Localidades *S* Panel de inicio **A** Usuarios Crear Localidad Subespecies ➢ Usuarios  $\underbrace{\triangle \triangleright}_{\text{Balance}}$ Gestionar Subespecies ➢ Especies  $S$  Especies Crear Subespecie  $\frac{1}{2}$ Ŀ ← Panel de administración Busca ➢ Subespecies Estaciones  $\Omega_{\alpha}^{\beta}$ 8 ۱Ø۵ + Panel de administració **Q** Lugares Gestionar Estaciones Crear Estación ➢ Países Paises Buscar ➢ Provincias Gestionar Paises Crear País panel admin\_panel admin\_panel Panel de administració Buscar ➢ Municipios Remitentes ← Panel de administració ➢ Localidades **Gestionar Remitente** Provincias **Crear Remitente** ➢ Estaciones **Gestionar Provincias Crear Provincia** ➢ RemitentesBusca

#### **iOcells – Módulo de anillamiento (I)**

#### Consta de 4 partes

- ➢ Mantenimiento de anillas
- ➢ Jornadas
- ➢ Capturas
- ➢ Fichas de muda

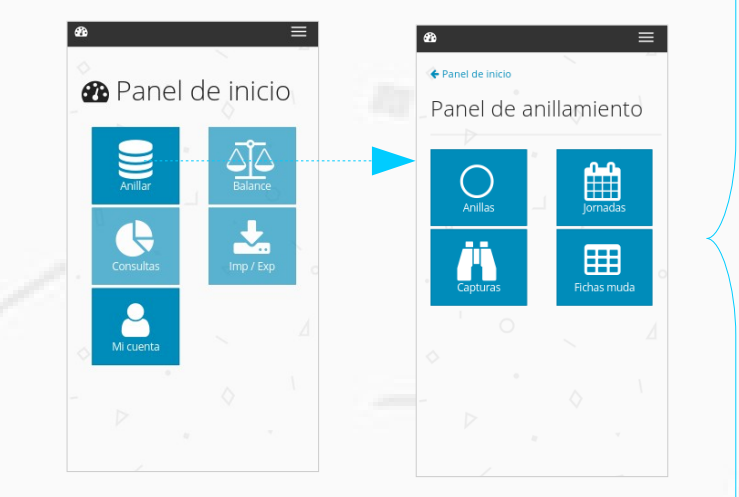

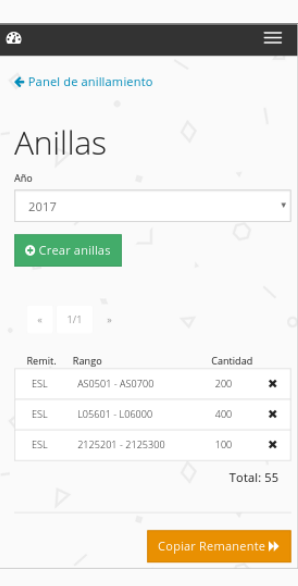

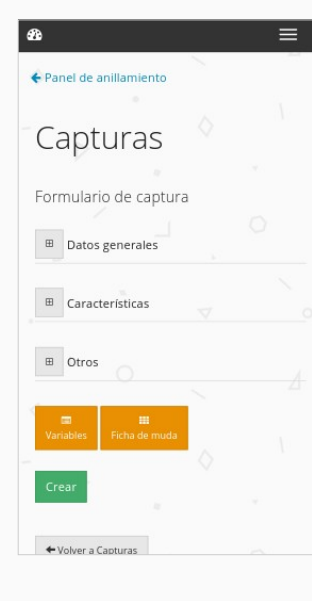

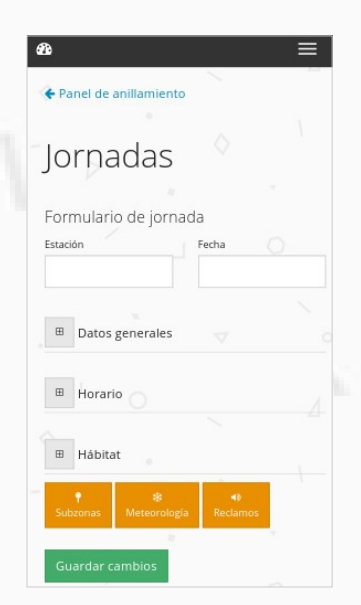

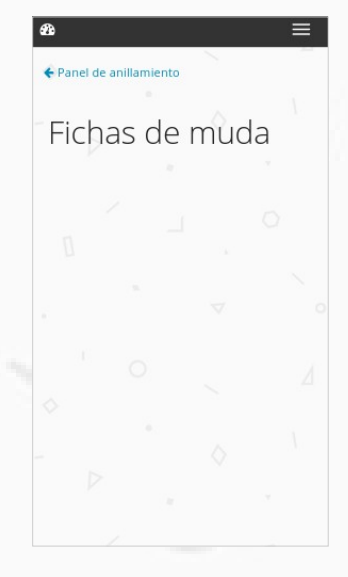

# **iOcells – Módulo de anillamiento (II)**

 $\boldsymbol{\mathsf{x}}$  $\mathbf{x}$  $\pmb{\times}$  $\pmb{\times}$  $\pmb{\times}$ 

 $\equiv$ 

+ Volver a Cantura

+ Volver a Captura

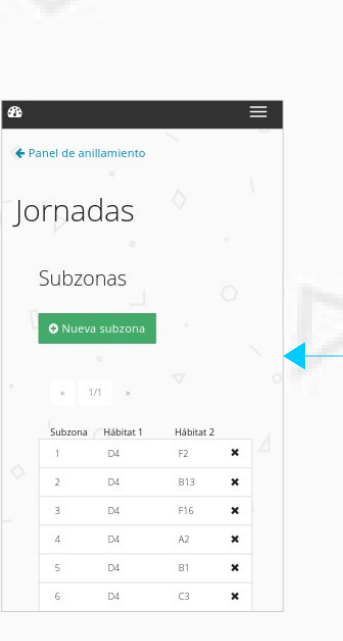

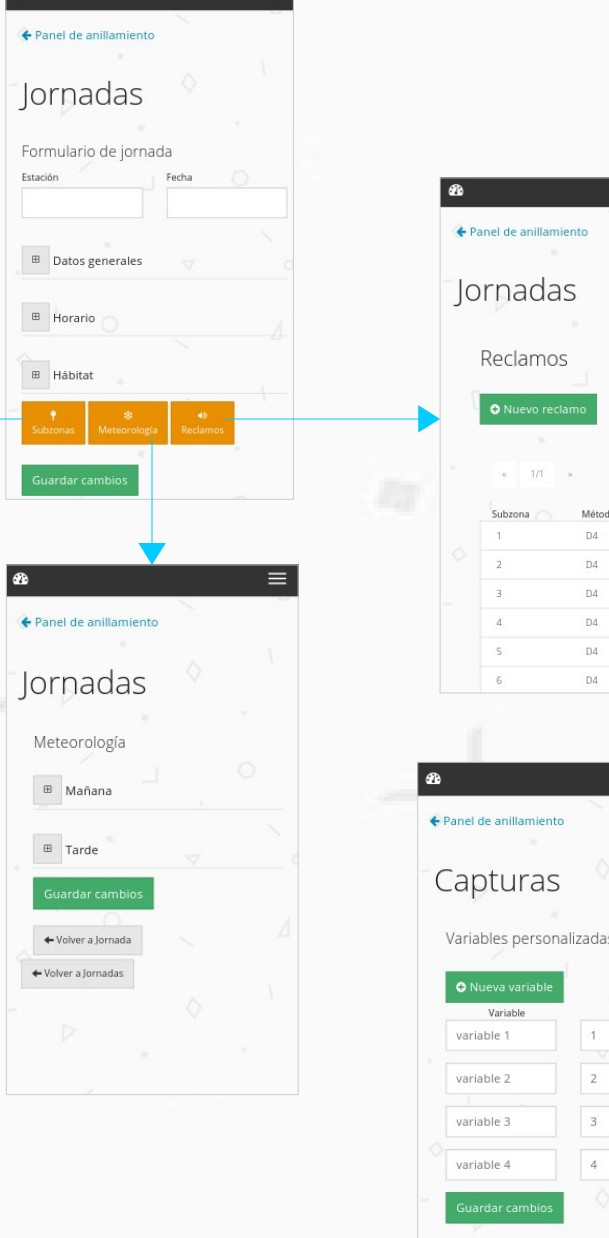

#### Jornadas enlaza con: ➢ Subzonas

- ➢ Reclamos
- ➢ Meterología
- Capturas enlaza con:
- ➢ Variables personalizadas
- ➢ Fichas de muda

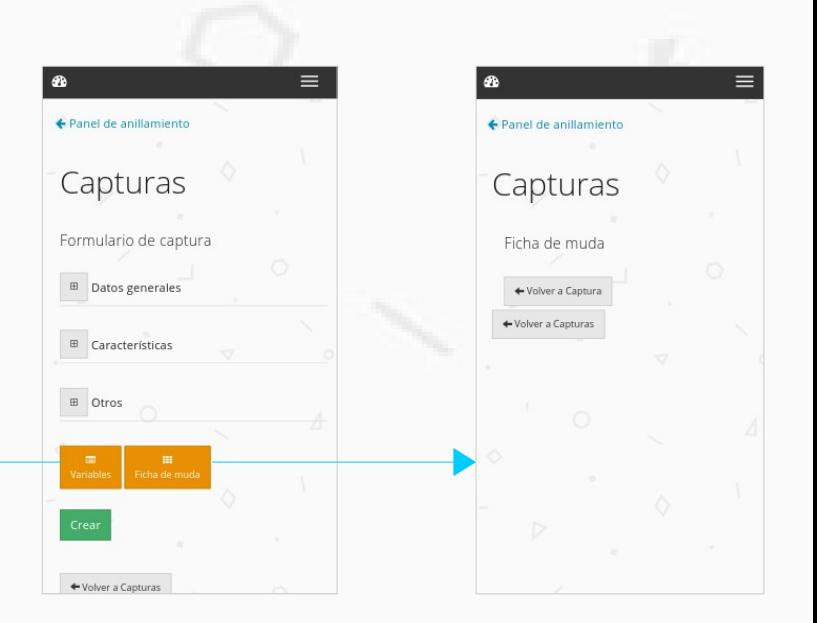

#### **iOcells – Líneas de futuro**

- ✔ Desarrollo completo de los módulos adicionales de Anillamiento, Balance, Consultas e Importación/Exportación
- ✔ Migración de datos iniciales
- ✔ Traducción al Catalán
- ✔ Implementación de un sistema de análisis de estadísticas en el servidor, como Piwik
- ✔ Desarrollo de aplicaciones móviles con el framework Ionic 2, o Nativescript
- ✔ Rediseño con el estándar Material Design, para una mejor experiencia de usuario y una homogeneización en todas las plataformas tecnológicas (navegadores web, aplicación de escritorio, aplicaciones móviles)

#### **¡GRACIAS!**

**Contacto:**

**manuel.perez.alfonso@gmail.com**